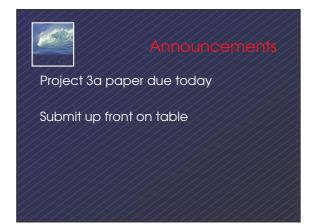

## Next week, Encryption... A method to securely send messages between 2 parties \* Meant to ensure privacy, integrity and security But what happens if the party you send the information to reveals it to others? \* Intentionally or unintentionally You want information kept private, others feel they have a right to know-either to protect or to do business

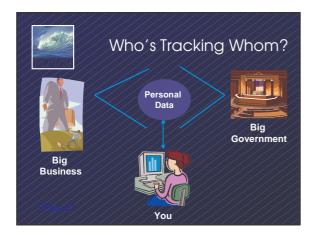

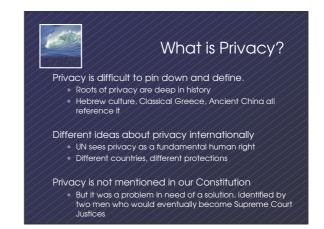

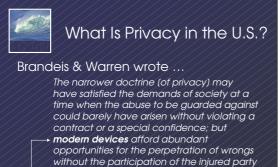

Modern devices mean we need a new definition of privacy

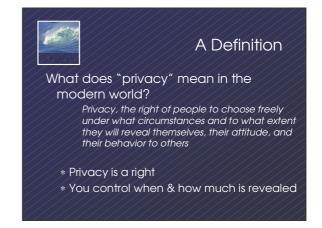

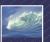

## What does Privacy mean in a networked world?

Many people think they move across the Internet anonymously?

Do you expect that your interactions online should have some measure of privacy?

Should transactions be tracked? \* If yes, what limitations are there?

How about just browsing?

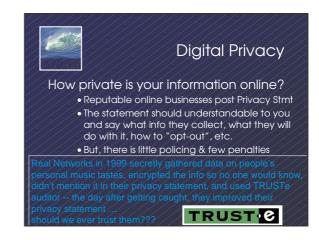

# Privacy Protections for information in the public domain

that are based on the difficulty and expense of collecting and manipulating information are diminished

- Data collected for one purpose is readily available and can be used for other purposes
  - \* Student computer use to "identify" student effort
- Data collection can occur "invisibly", without the person's knowledge
  - \* Cookies, video cameras, web logs of pages visited, etc.

Cookies Cookie: a record stored by a Web server on a client (your computer) . The cookie is usually a unique ID that allows the server to remember who you are . Well known CS idea that improves Web use . Well known CS idea that improves Web use . Usually a unique ID that allows the server to remember who you are . Well known CS idea that improves Web use . Well known CS idea that improves Web use . Usually a unique ID that allows the server to remember who you are . Well known CS idea that improves Web use . Well known CS idea that improves Web use . Well known CS idea that improves Web use

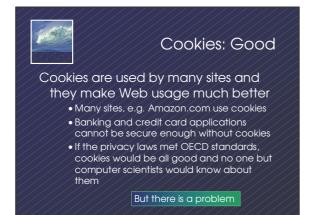

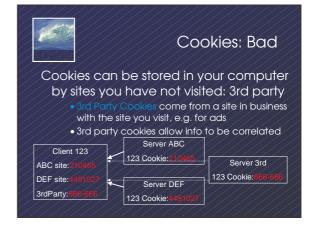

| 1929 10                                                                                                    | Correlating Cookies                                                                                 |  |  |  |  |  |
|----------------------------------------------------------------------------------------------------|----------------------------------------------------------------------------------------------------|--|--|--|--|--|
| The 3rd party cookie becomes the key<br>(literally, in DB sense) to join (in DB<br>sense) the info held by separate co.s |                                                                                                    |  |  |  |  |  |
|                                                                                                    | Company ABC Database   Customer Cookie Ad Agcy Data1 Data 2   123 210465   210465 seg. ejse   val 1 |  |  |  |  |  |
| Company DEF Database<br><u>Customer Cookie Ad Agcy Data1 Data 2</u><br>123 4491027 step-tope val 1 val 2                 |                                                                                                    |  |  |  |  |  |
| The result? A complex datebase identitying you and you habit                                                             |                                                                                                    |  |  |  |  |  |

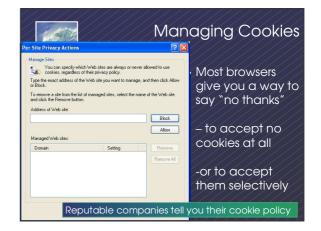

#### **Beyond Cookies**

But Web sites can collect information on you even without the use of cookies How can they do that?

Web sites store information about the requests they receive in log files. These files contain detailed information about every single request the site receives, including where the request came from, what time the visitor showed up, and what pages he or she looked at.

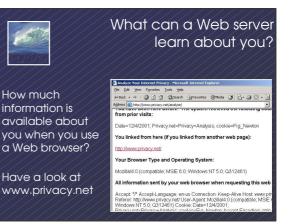

### General Privacy Protection

#### Takes work on your par

- \* Question why personal info needed
- \* Give only minimum required
- \* Ask what 3<sup>rd</sup> parties have access
- \* Check off opt-out option on forms or
- create your own
- \* Pay cash
- \* Periodically check the info companies do have for accuracy

#### Protect Online Privacy

#### Takes work on your part

- \* Look for privacy policies
- \* Use separate email for online transactions
- \* Clear out your web cache after use
- \* Only use online forms in secure mode
- \* Reject unnecessary cookies
- \* Use anonymizers while browsing
- \* Encrypt email